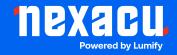

# Course Outline Adobe After Effects Essentials

# **Adobe After Effects Essentials**

**Duration: 2 Days (9am – 4.30pm)** 

Course Pre-Requisites: None, this is an entry level course.

**Resits: 1 Free Course Resit** 

Certificate: All attendees will receive a certificate of completion.

### **Course Overview:**

Elevate your video projects with Adobe After Effects, the industry standard for visual effects and motion graphics. This essentials course is meticulously designed to introduce you to the dynamic world of After Effects, covering everything from basic animation to complex visual effects, empowering you with the skills to create professional-grade motion graphics and visual effects for a variety of outputs including infographics, animated logos, and social media content.

#### Who should attend?

Creatives and professionals seeking to enhance their video editing, motion graphics, and visual effects skills with After Effects.

### **Course Outcomes:**

Participants will leave with the capability to produce compelling motion graphics and visual effects, ready to apply these skills to enhance their video production projects.

## **Training Modules Overview:**

### 1. After Effects Workflow

Grasp the fundamentals of the After Effects interface, including video terminology and SMPTE timecode.

### 2. Importing and Managing Footage

Learn best practices for importing assets, including video footage, Photoshop, and Illustrator files.

Aust: nexacu.com.au E: info@nexacu.com Global: nexacu.com

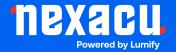

# Course Outline Adobe After Effects Essentials

### 3. Project Setup

Understand how to initiate a project, configure compositions, and manage layers and timelines for effective animation.

### 4. Keyframing and Animation

Master the art of keyframing to animate layer properties, using techniques for smooth motion and timing.

### 5. Advanced Composition

Explore linking methods within After Effects to create complex visual compositions with ease.

#### 6. Effects and Text Animation

Delve into applying and animating effects, as well as creating engaging text animations.

### 7. Masks, Track Mattes and Keying

Learn to use masks for creative effects, utilise track mattes, and execute keying for green screen projects.

### 8. Motion Tracking and 3D Animation

Get hands-on with motion tracking for stabilizing footage and an introduction to animating in 3D space.

Aust: nexacu.com.au E: info@nexacu.com Global: nexacu.com